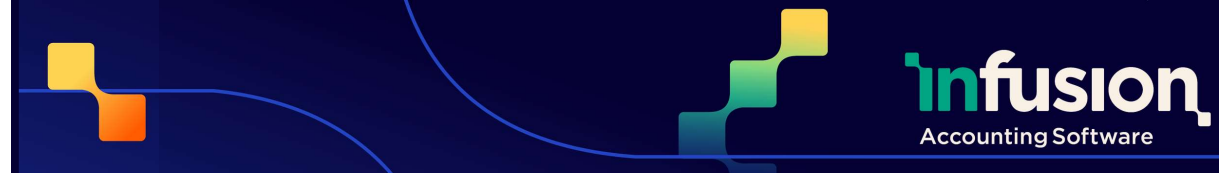

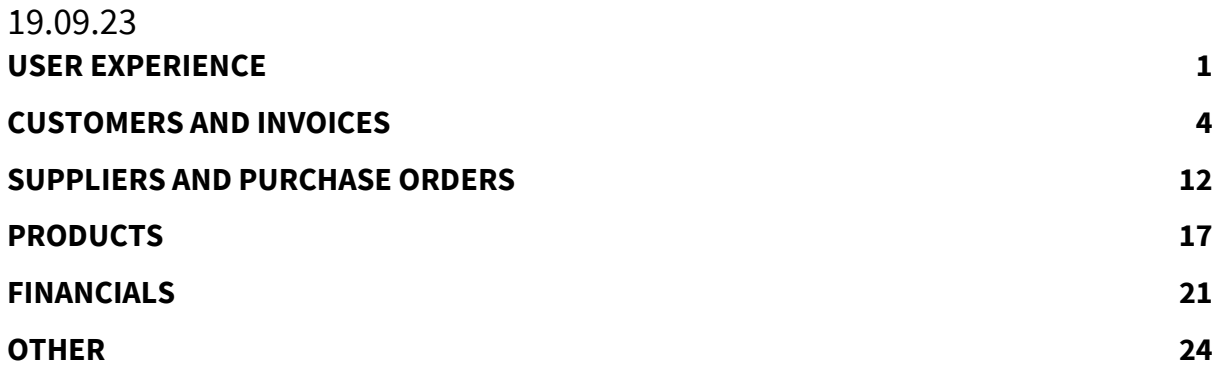

### USER EXPERIENCE

## **NEW** 8080 Inventory Admin Role Created A new role "Inventory Admin" has been created to allow access to only the Product and Purchase Order settings, without transactional access. RESOLVED 6664 Remove Double Spaces In Fields for Imports Double spaces in CSV files are replaced with single spaces during the import process instead of reporting errors. ENHANCED 7194 Email Log – Search, Sort and Filtering The "email log" now has searching, sorting and filtering functionality

Pg 1 | 25

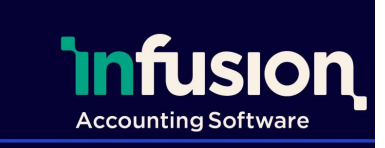

#### 19.09.23

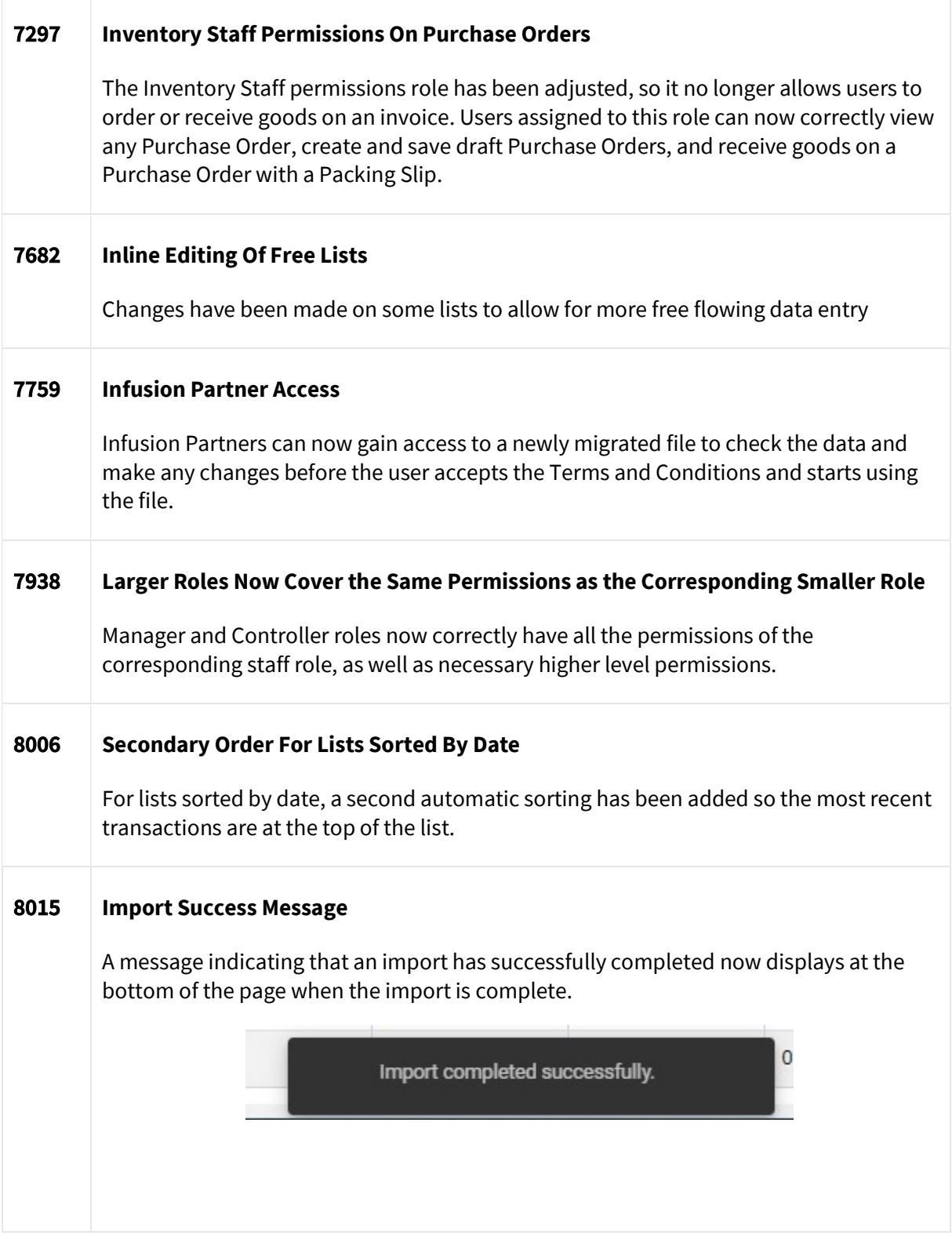

Infusion Business Software Ltd | PO Box 8197 Riccarton | Christchurch | New Zealand

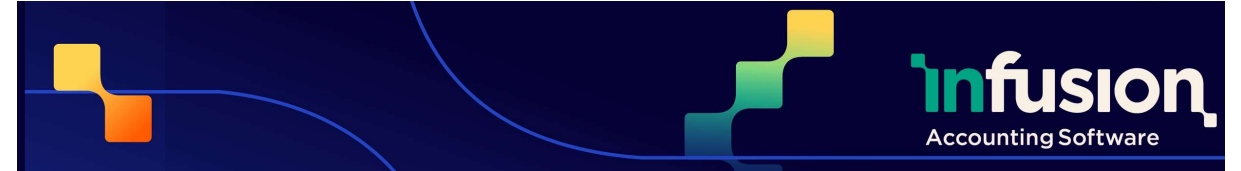

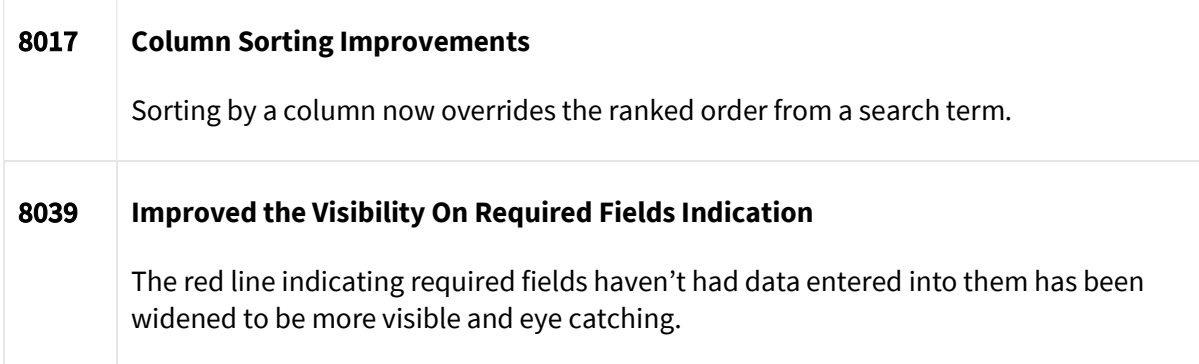

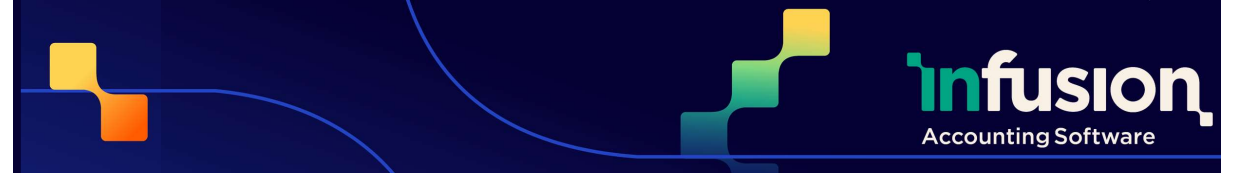

### Release Notes - Version 0.47 19.09.23 CUSTOMERS AND INVOICES

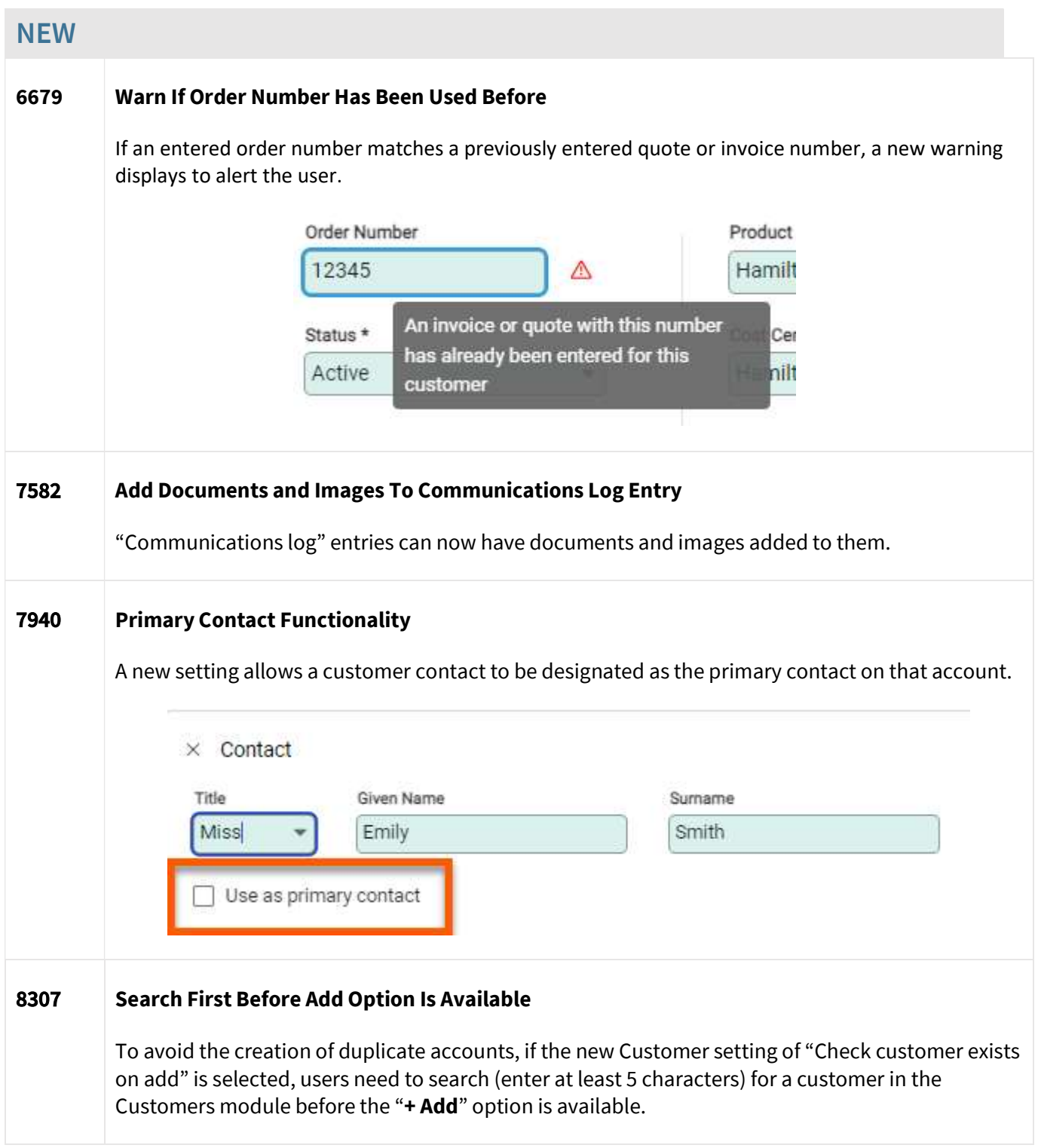

Infusion Business Software Ltd | PO Box 8197 Riccarton | Christchurch | New Zealand

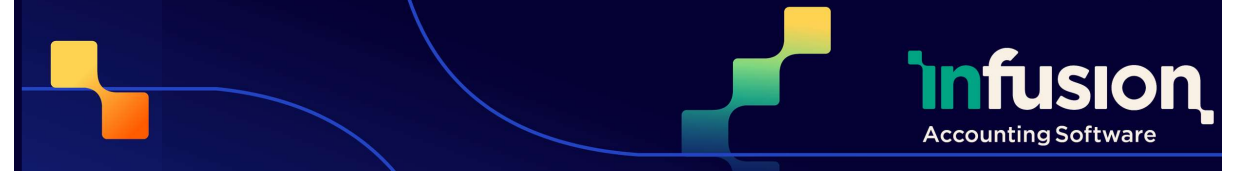

#### 19.09.23

RESOLVED 5742 No Longer Able To Refund Fully On Cash Term Accounts When reversing a posted payment made on a cash terms invoice, users cannot use the Refund Fully option. This option is now only available for payments on invoices with credit terms, where the payment has a posted status. To credit a Cash term invoice, users will need to create a credit invoice. 7728 Product Summary Not Resizing The product summary on invoices, now properly resizes when options to display more or less information are selected. 7836 Markup Inconsistent With Supplied Values Error When Saving Credit Note The underlying cause of the error "Markup is inconsistent with supplied values" has been addressed. 7867 Sales Analysis - YTD With Previous Year Report Corrected An issue where the "Sales Analysis YTD with Previous Year" report would fail when run with the preferred supplier grouping has now been resolved.

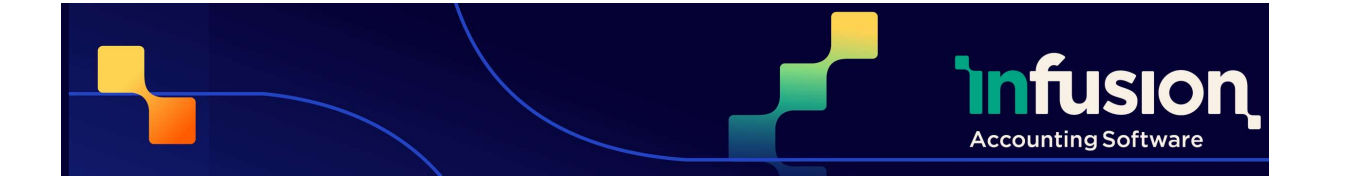

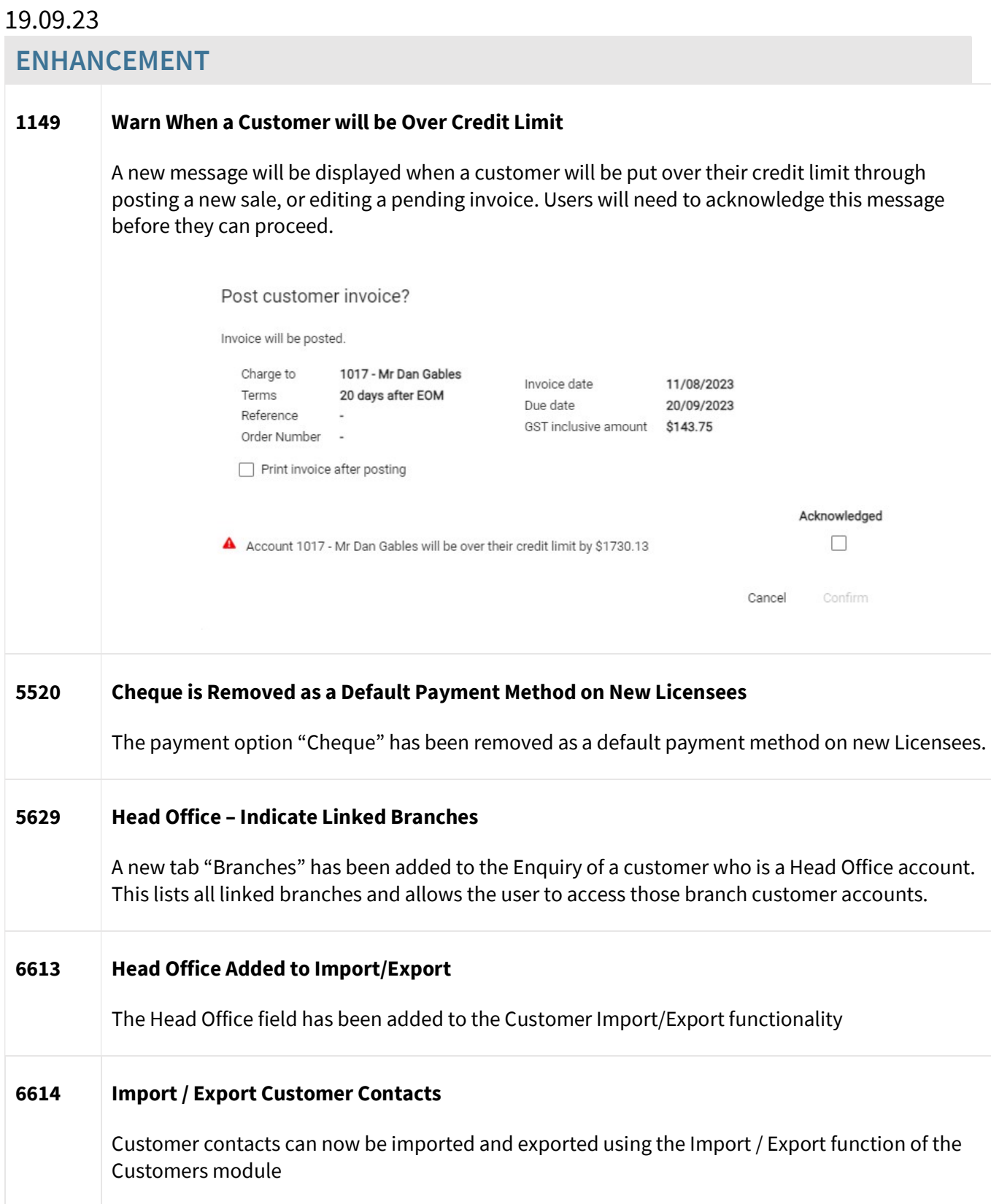

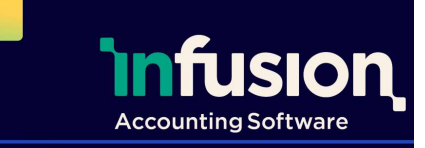

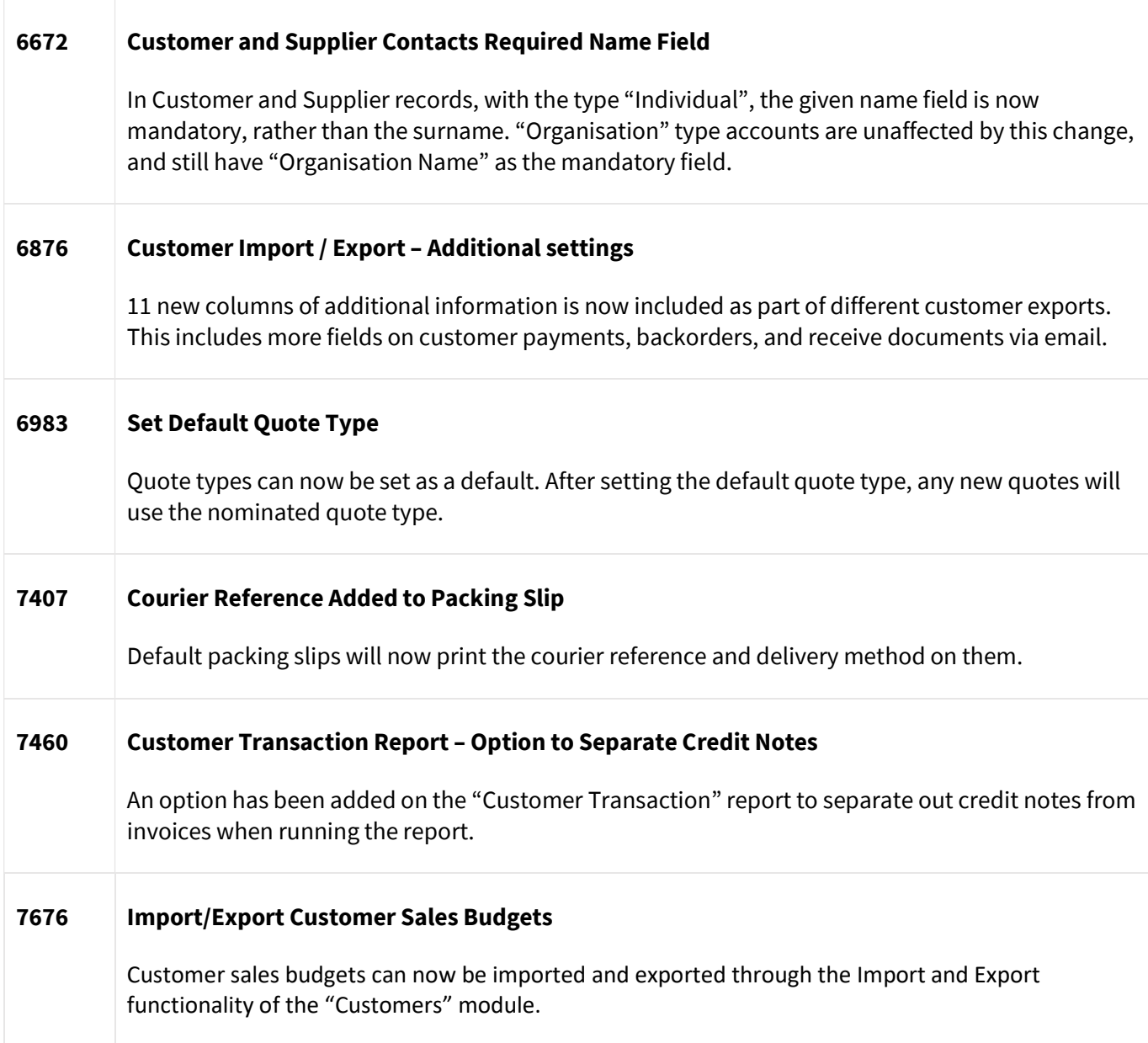

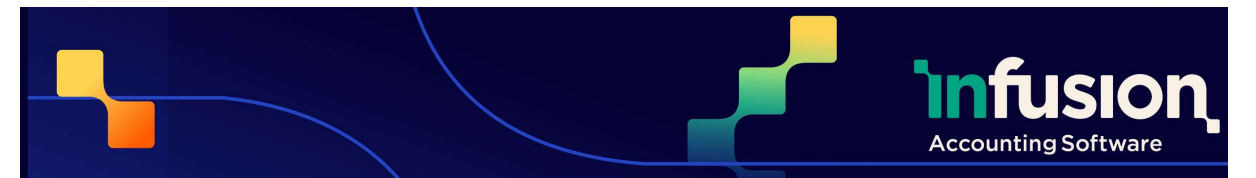

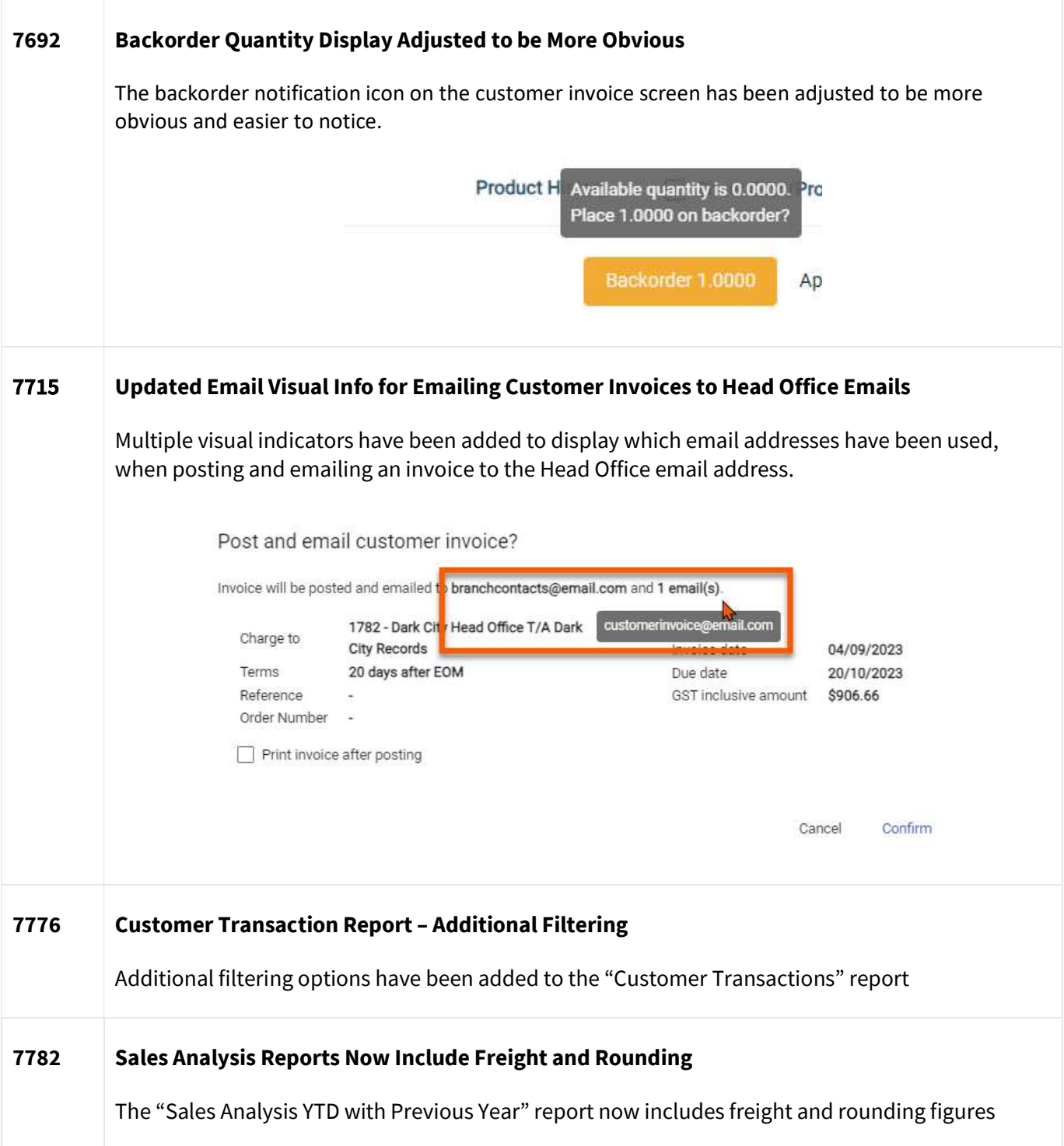

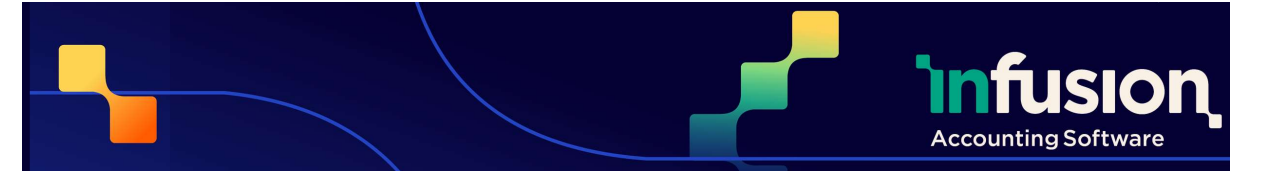

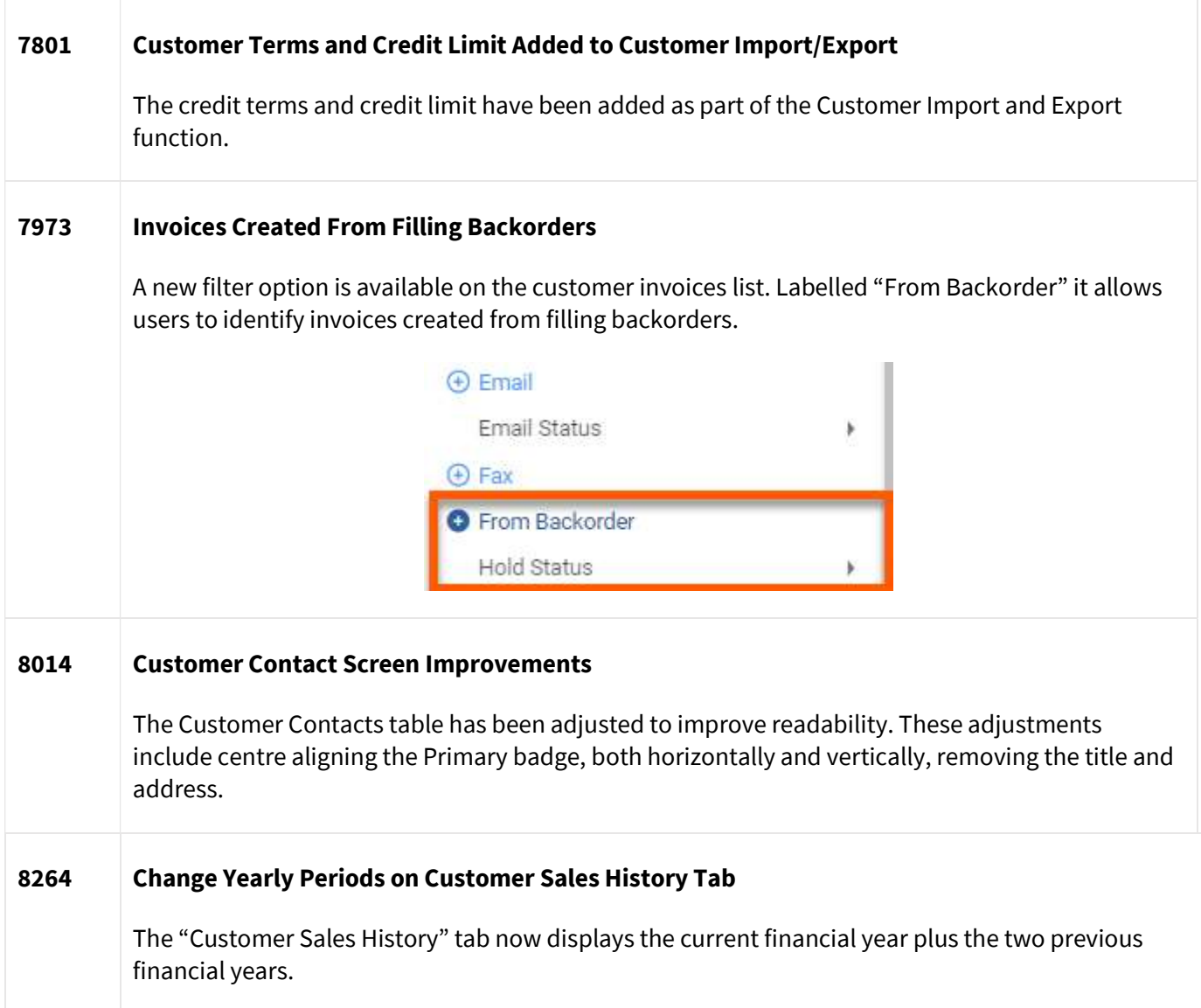

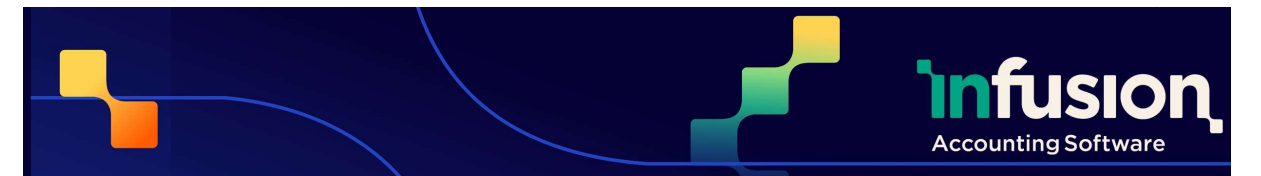

### 19.09.23

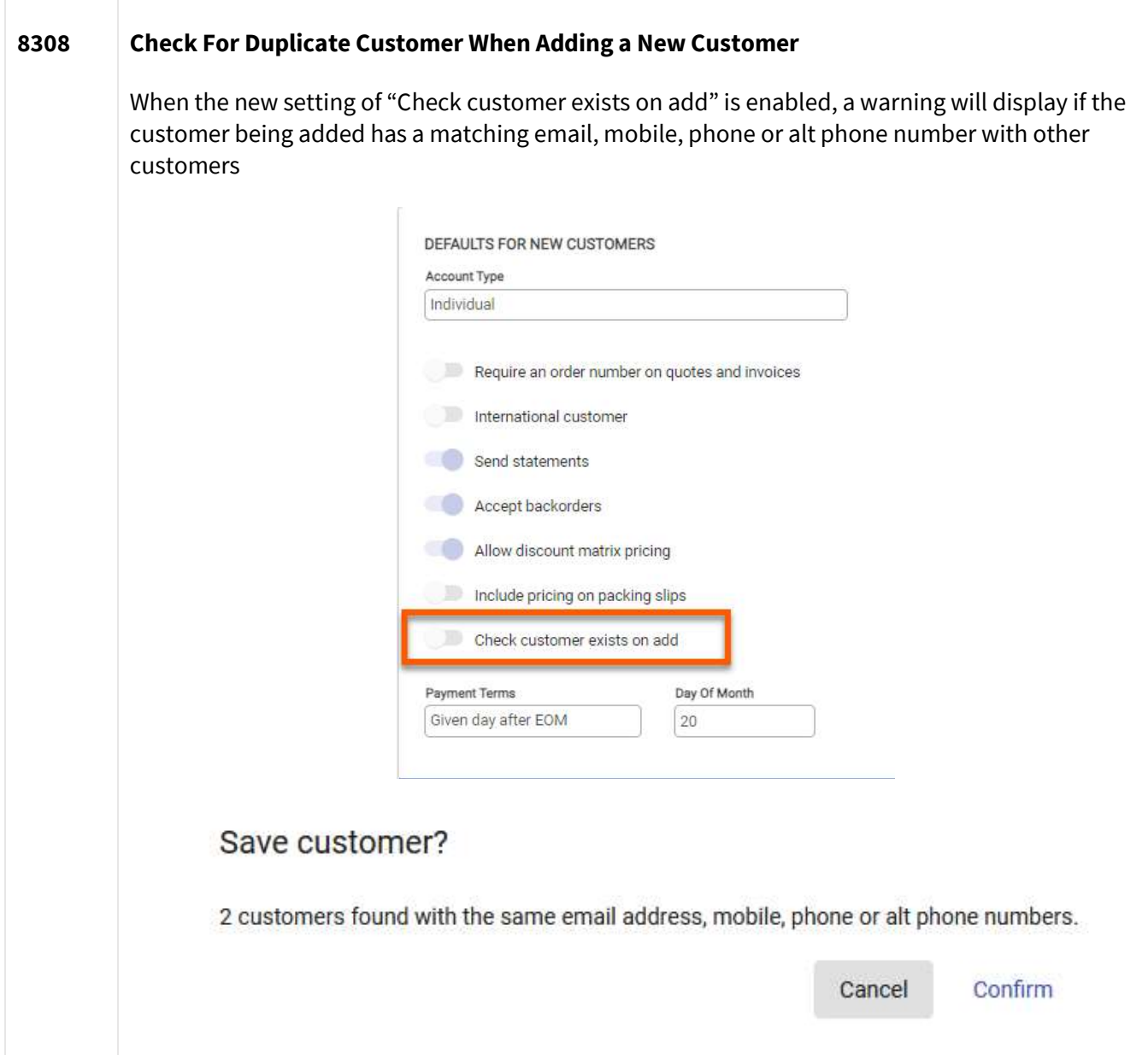

Pg 10 | 25

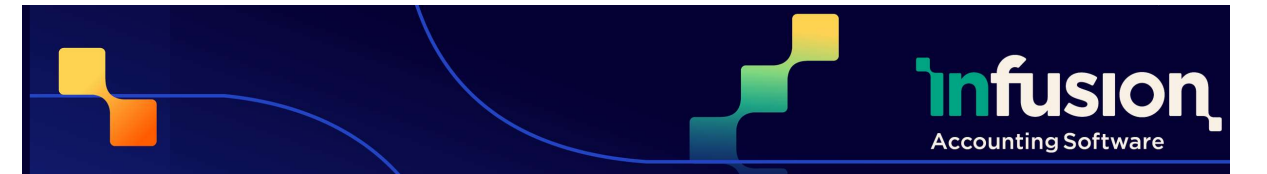

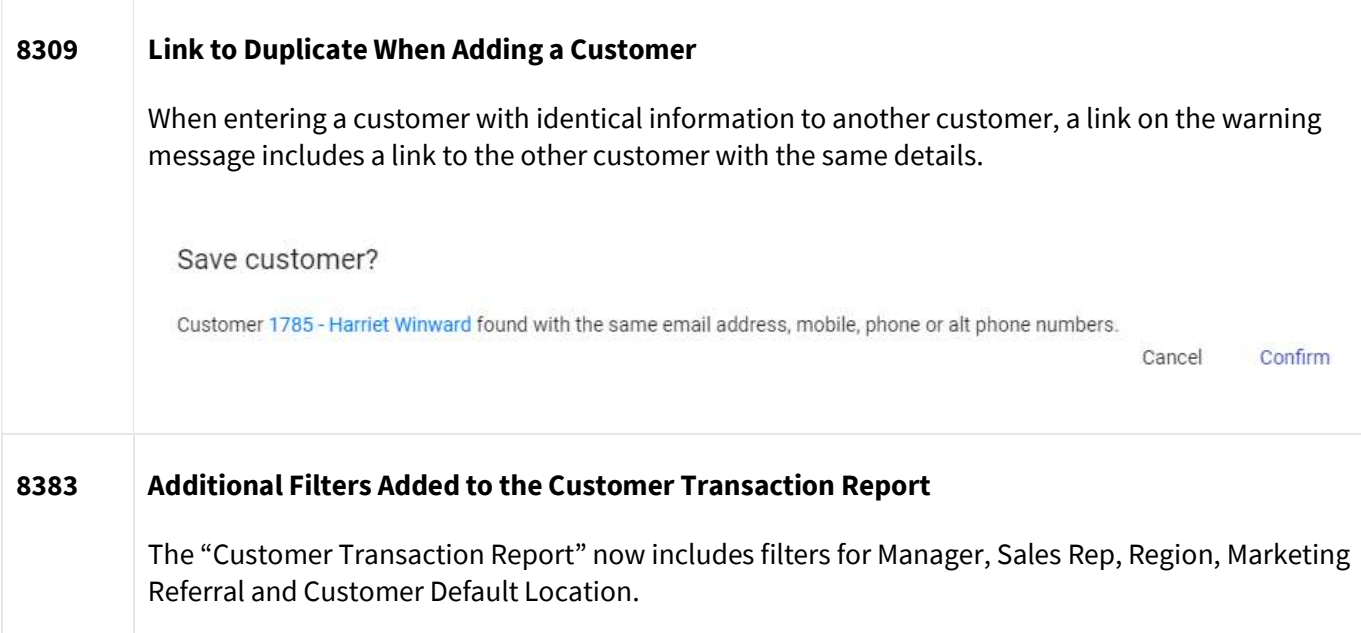

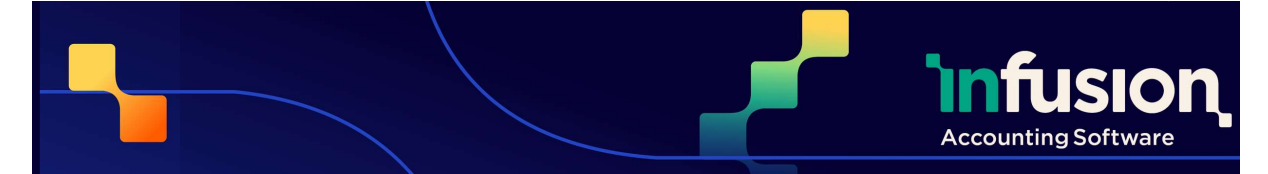

### Release Notes - Version 0.47 19.09.23 SUPPLIERS AND PURCHASE ORDERS

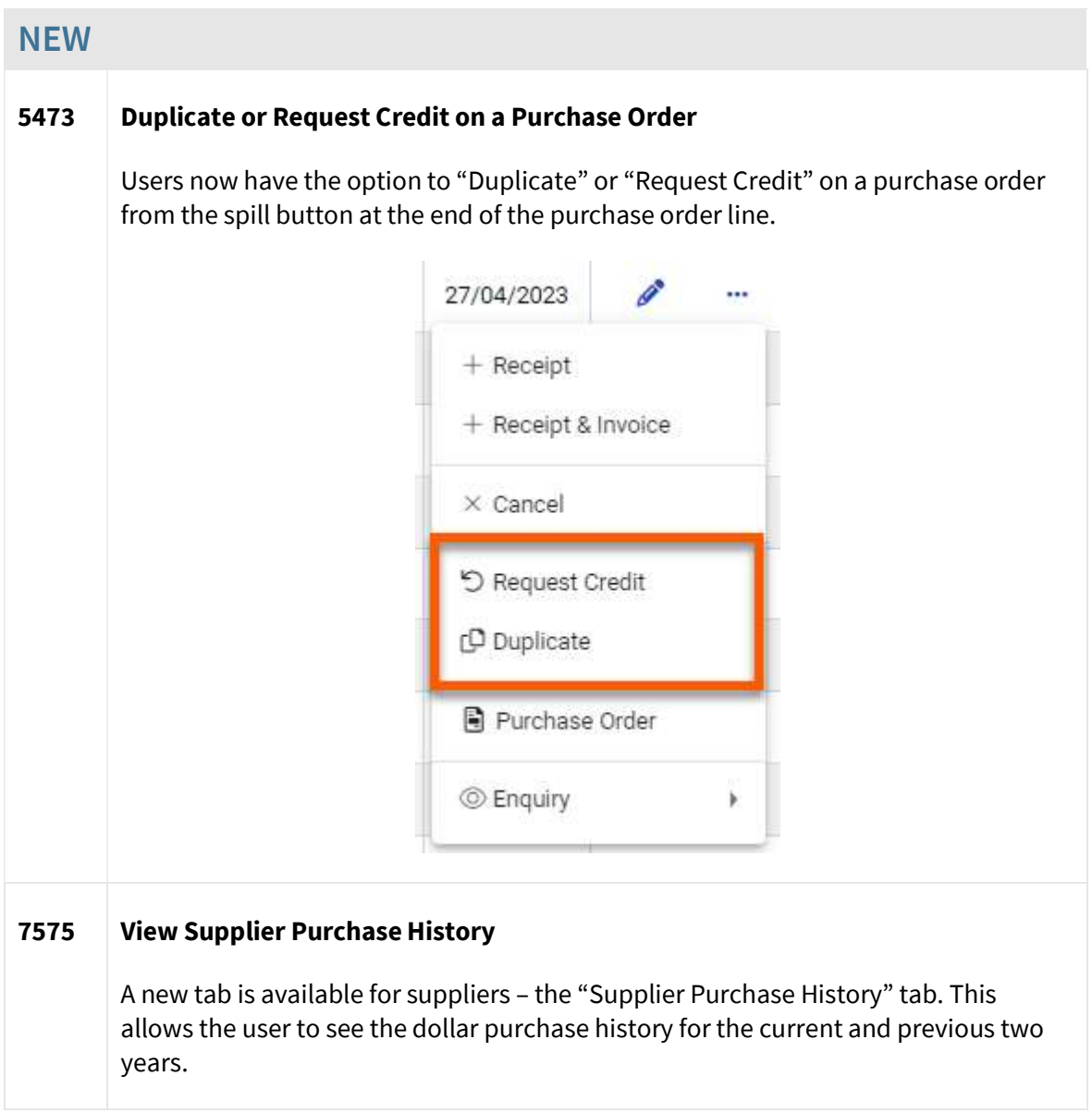

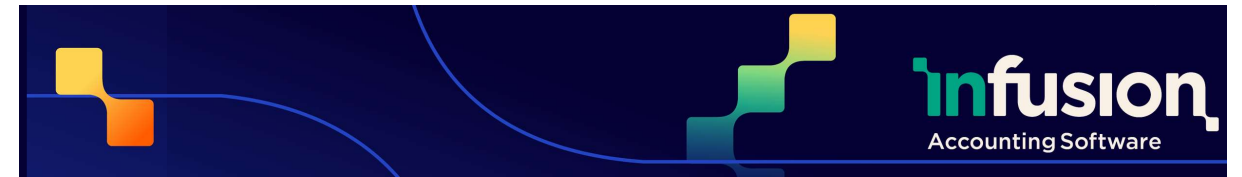

#### 19.09.23

#### RESOLVED

#### 7637 Warning About No Bank Account Set Up If the Supplier Doesn't Have a Bank Account Specified

There is now a warning displayed when choosing Direct Credit on a supplier payment. If the supplier doesn't have bank account details set up, they see a warning about the lack of a bank account set up for the supplier.

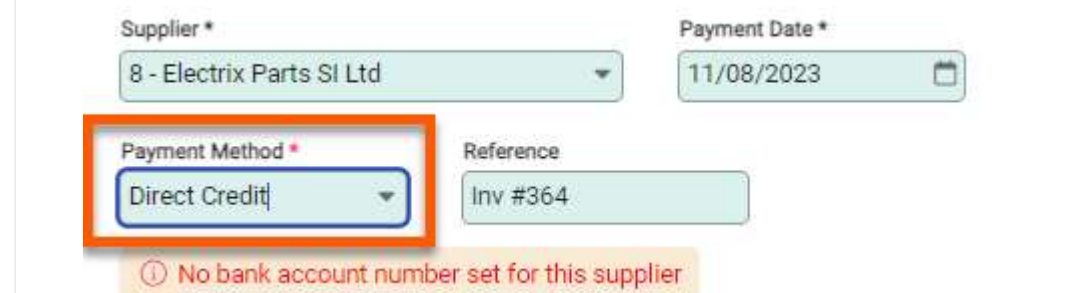

#### 7933 Supplier Outstanding Purchase Orders Report Missing Fields

When running the "Supplier Outstanding Purchase Orders" report, there are new "Supplier Account" and "Product Code" dropdown options.

#### 8041 Purchase Order Line Statuses Recognised When Using Receive All

The Receive All option on a Purchase Order now only receives items that don't have an "Out of Stock" status.

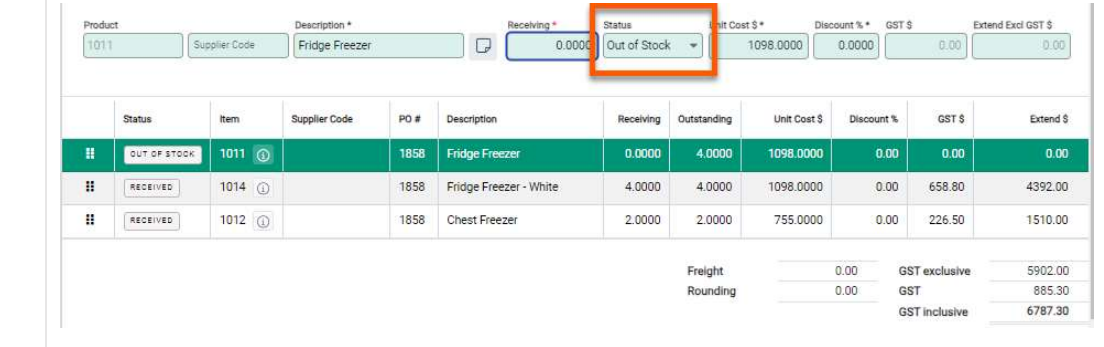

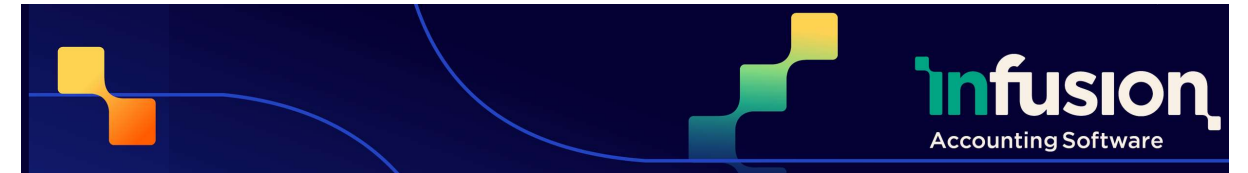

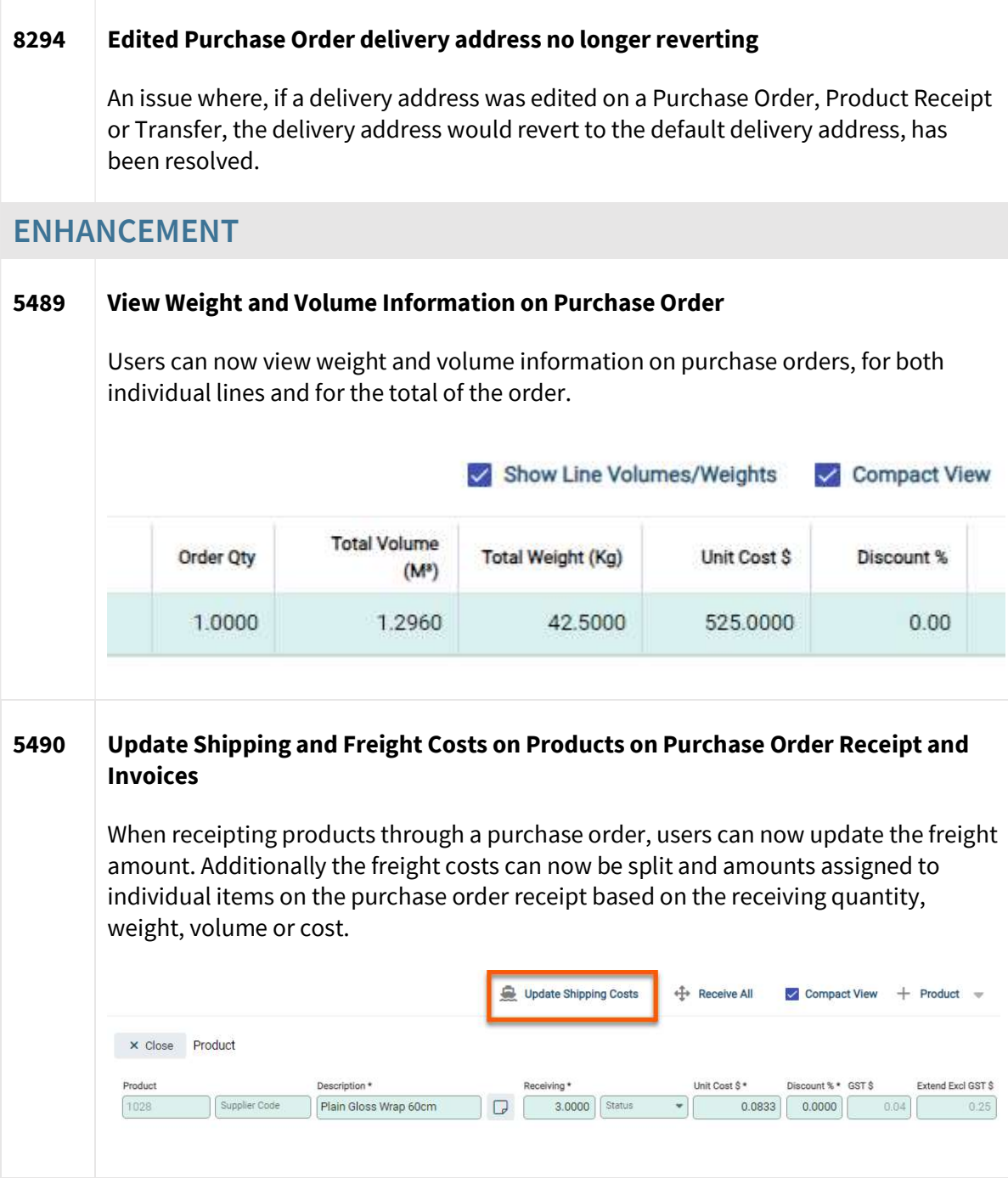

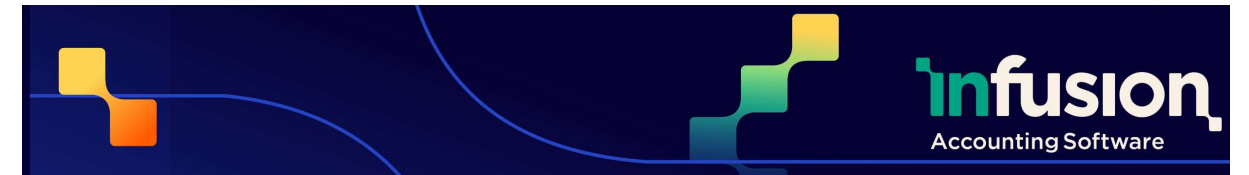

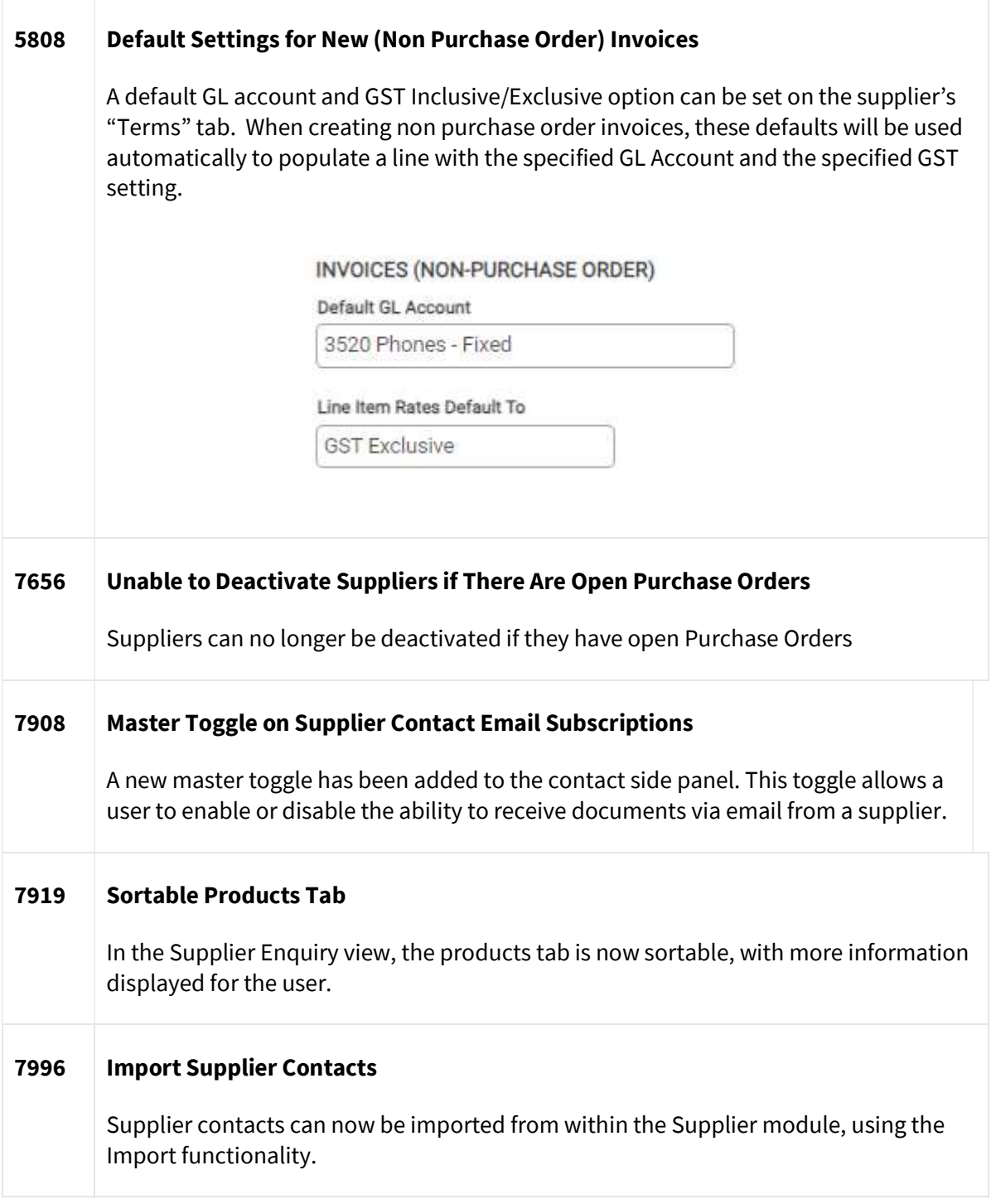

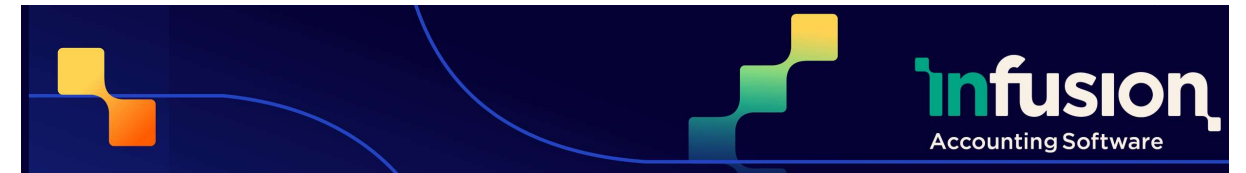

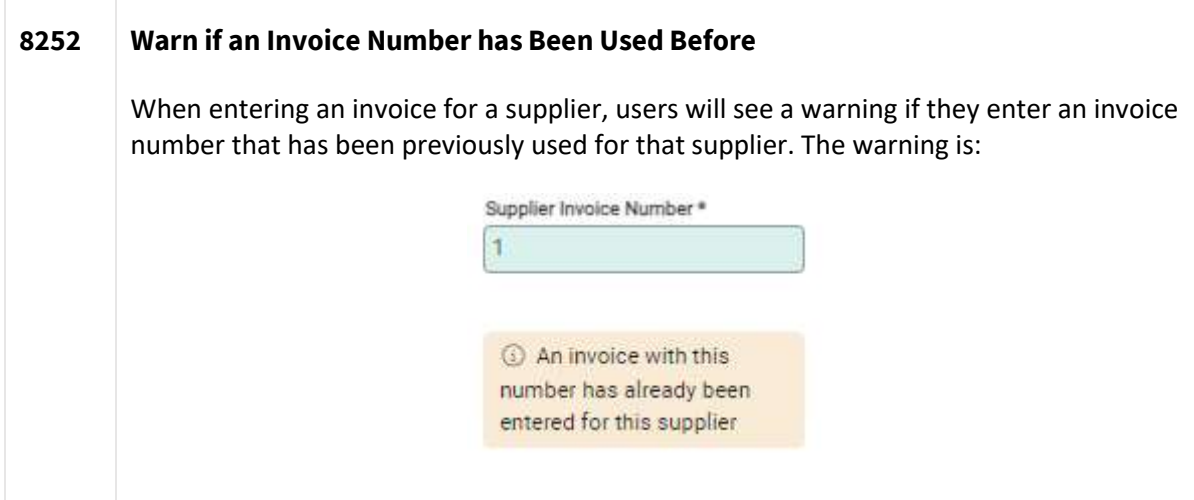

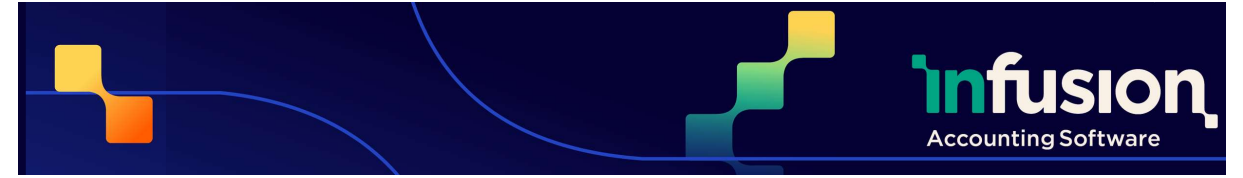

### Release Notes - Version 0.47 19.09.23 PRODUCTS

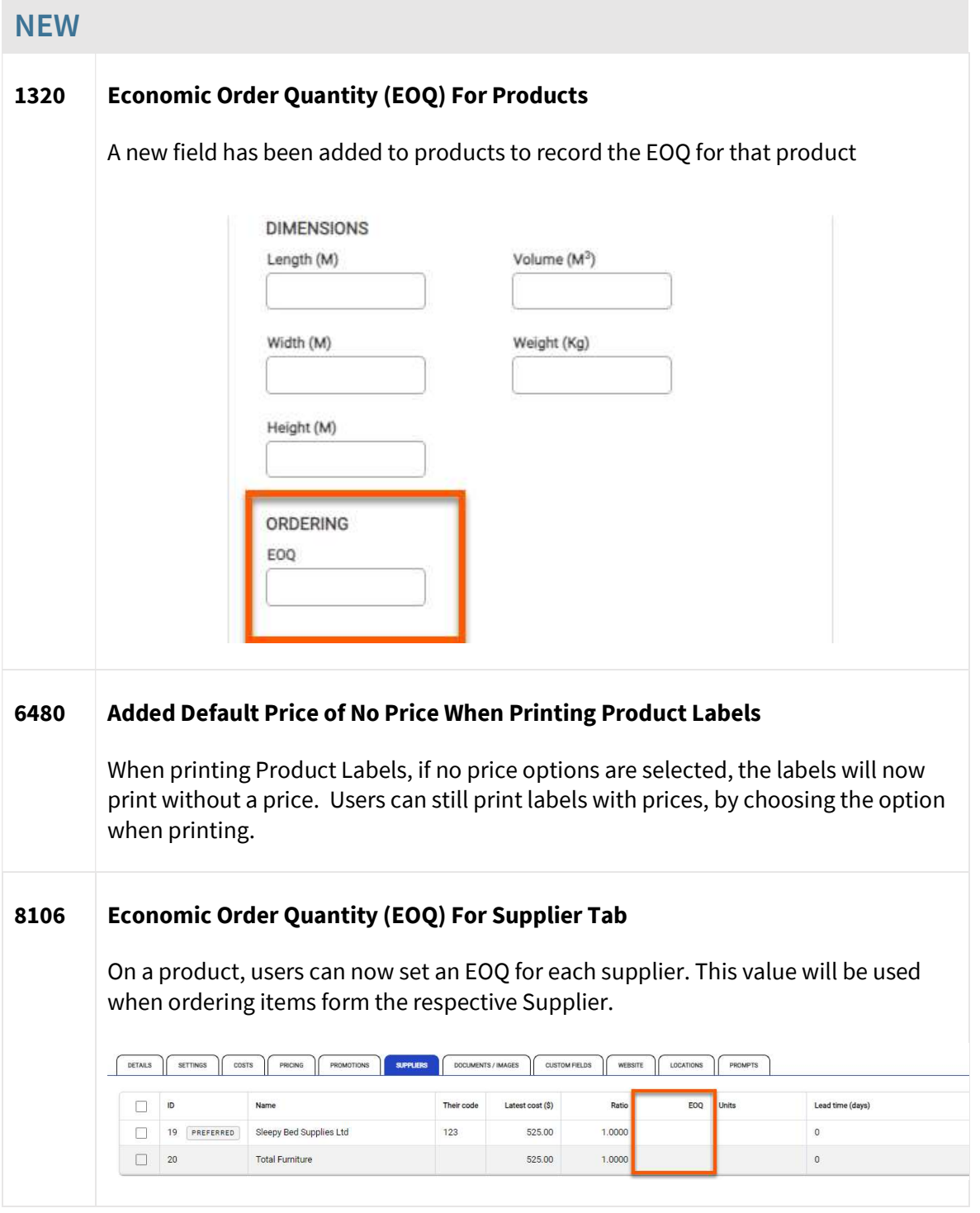

Infusion Business Software Ltd | PO Box 8197 Riccarton | Christchurch | New Zealand

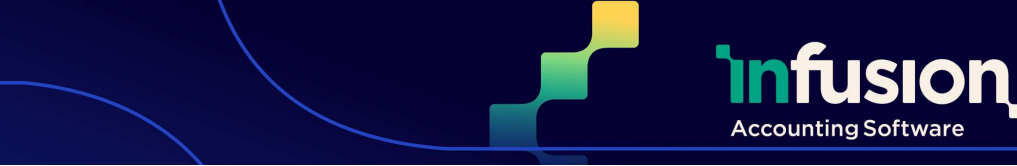

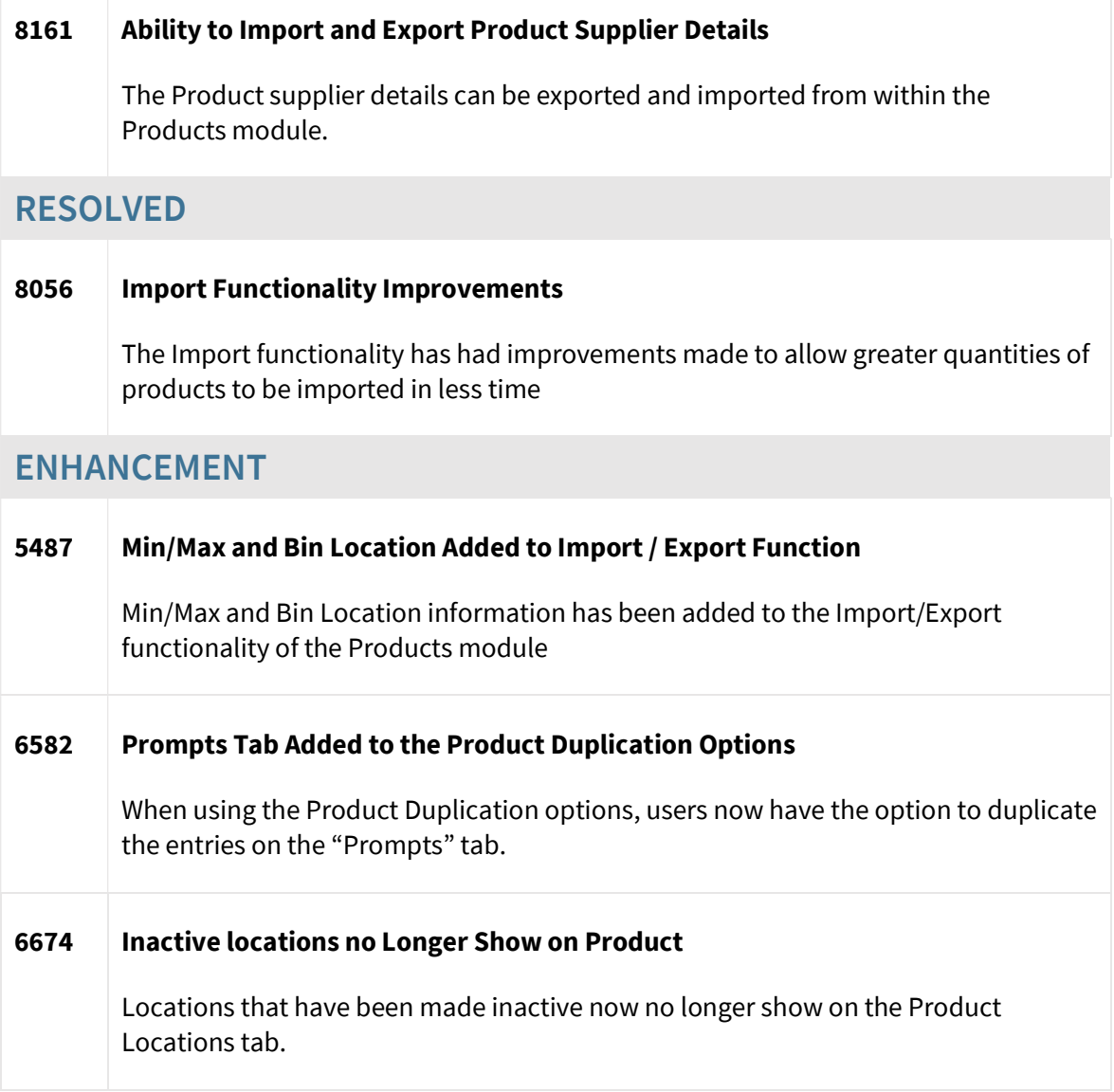

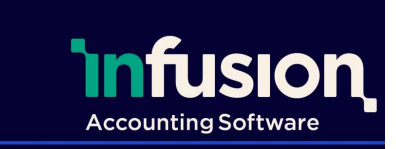

### 19.09.23

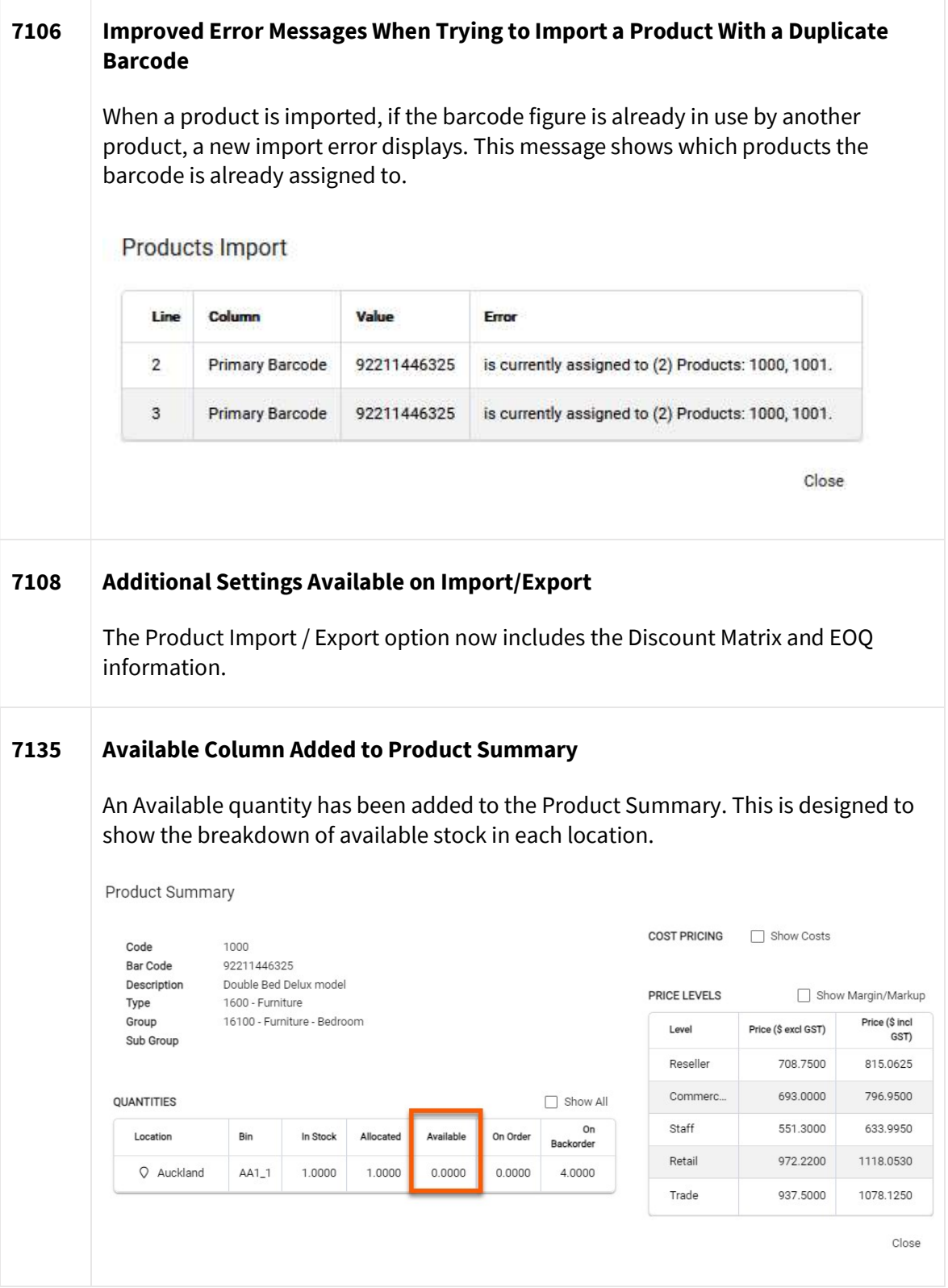

Infusion Business Software Ltd | PO Box 8197 Riccarton | Christchurch | New Zealand

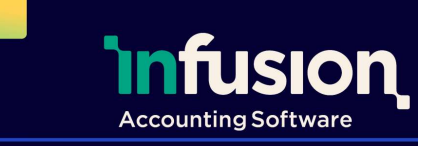

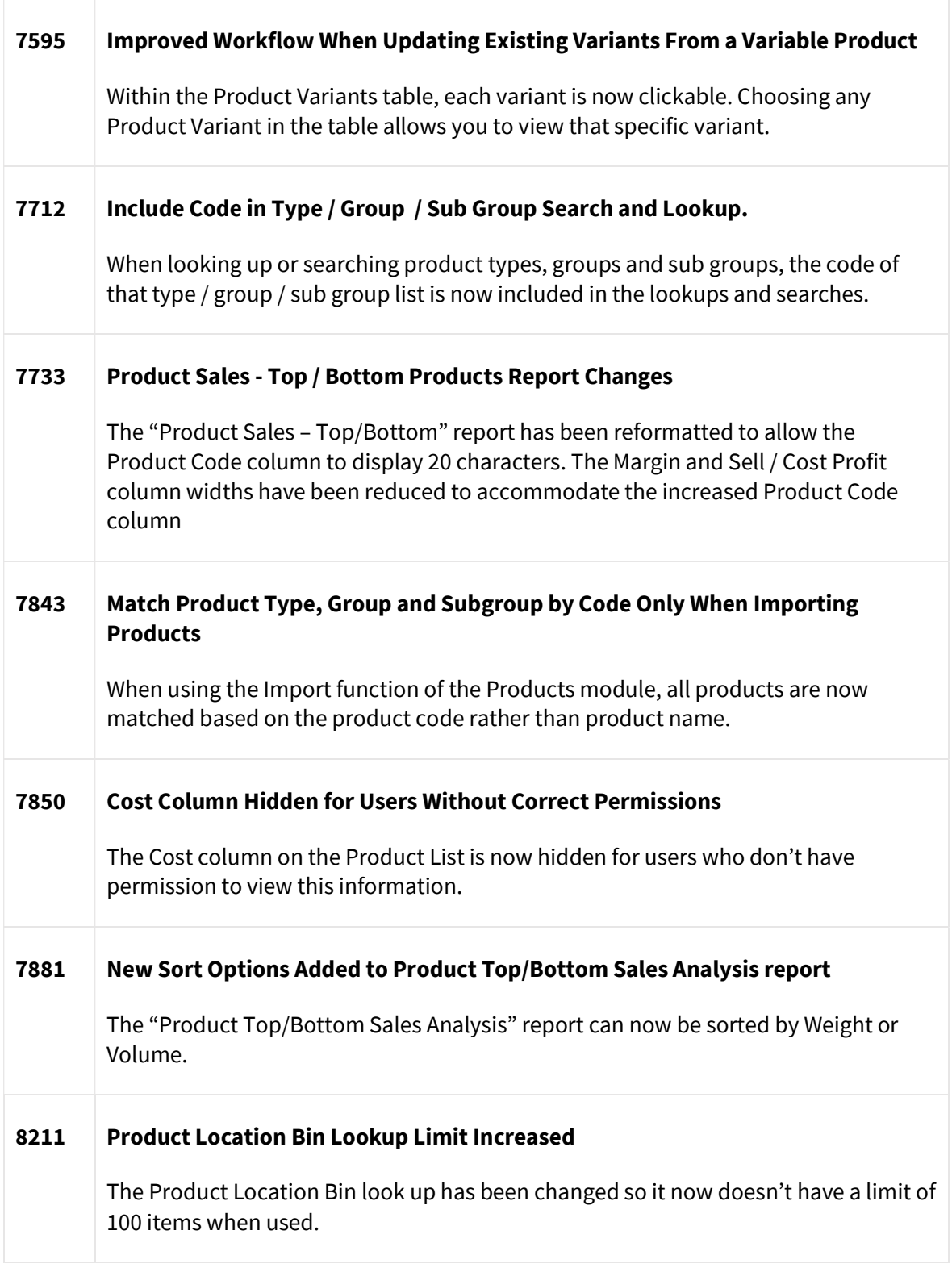

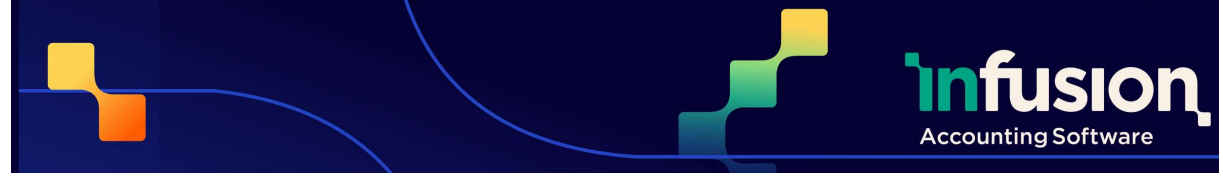

### Release Notes - Version 0.47 19.09.23

## FINANCIALS

### RESOLVED

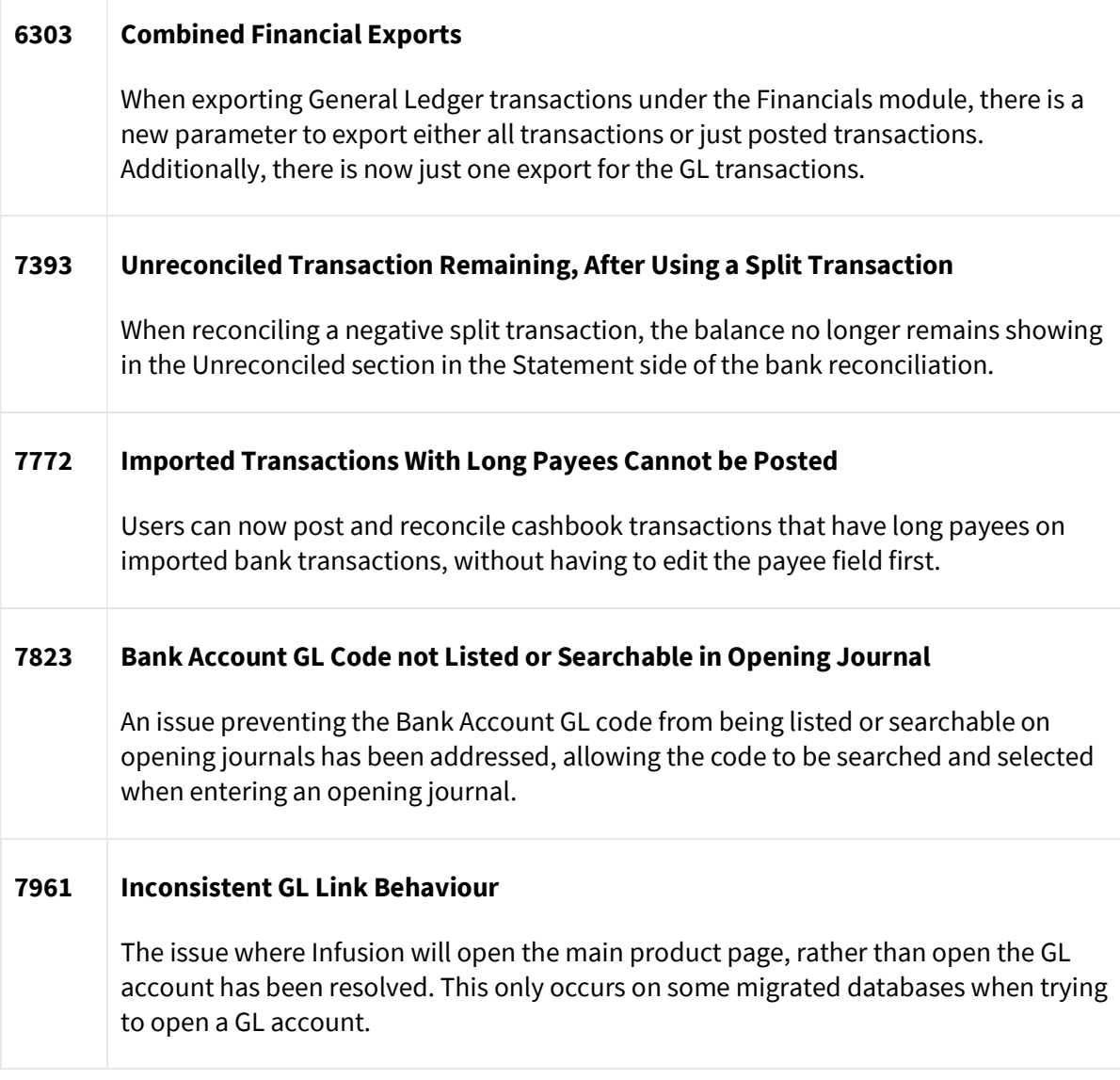

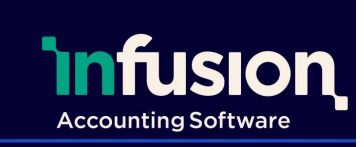

Pg 22 | 25

# Release Notes - Version 0.47

#### 19.09.23

ENHANCED

#### 3227 Budget vs Actual Tab Added to GL Enquiry

A Budgets tab has been added in the GL Enquiry to show actual figures compared to the budgeted figure.

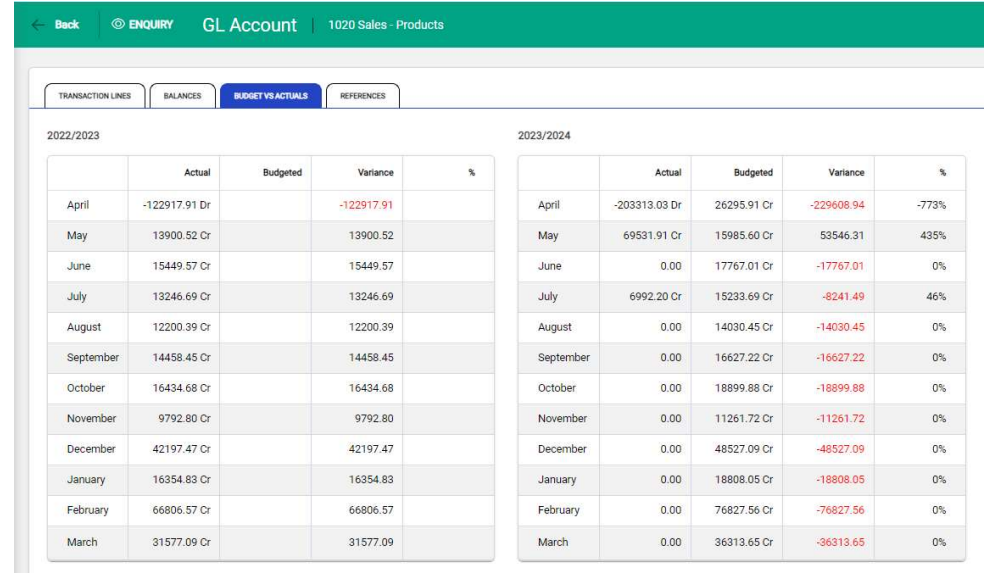

#### 4939 Make a Banking Method Inactive

Banking methods can now be Deactivated, as long as there are no pending or undeposited funds against that account.

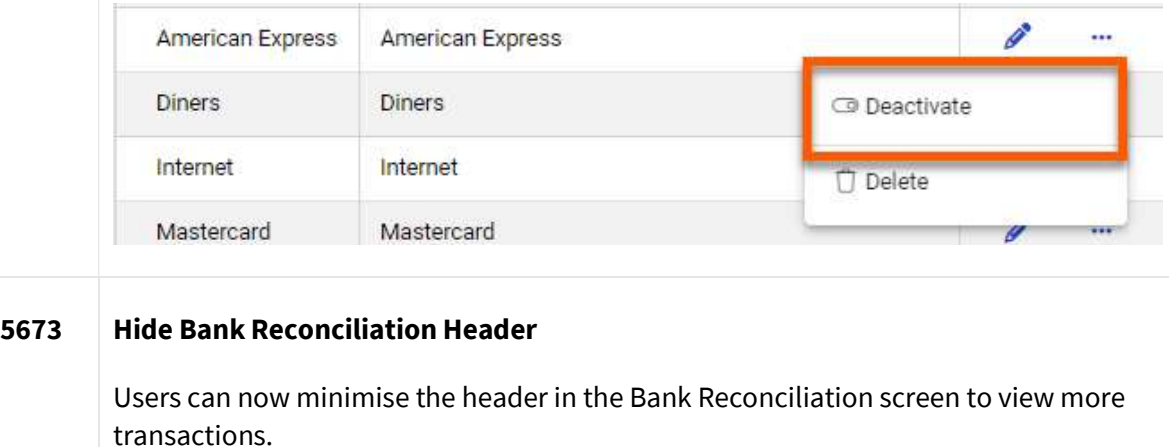

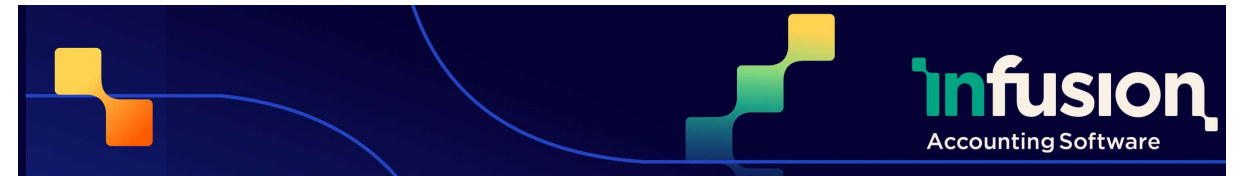

### 19.09.23

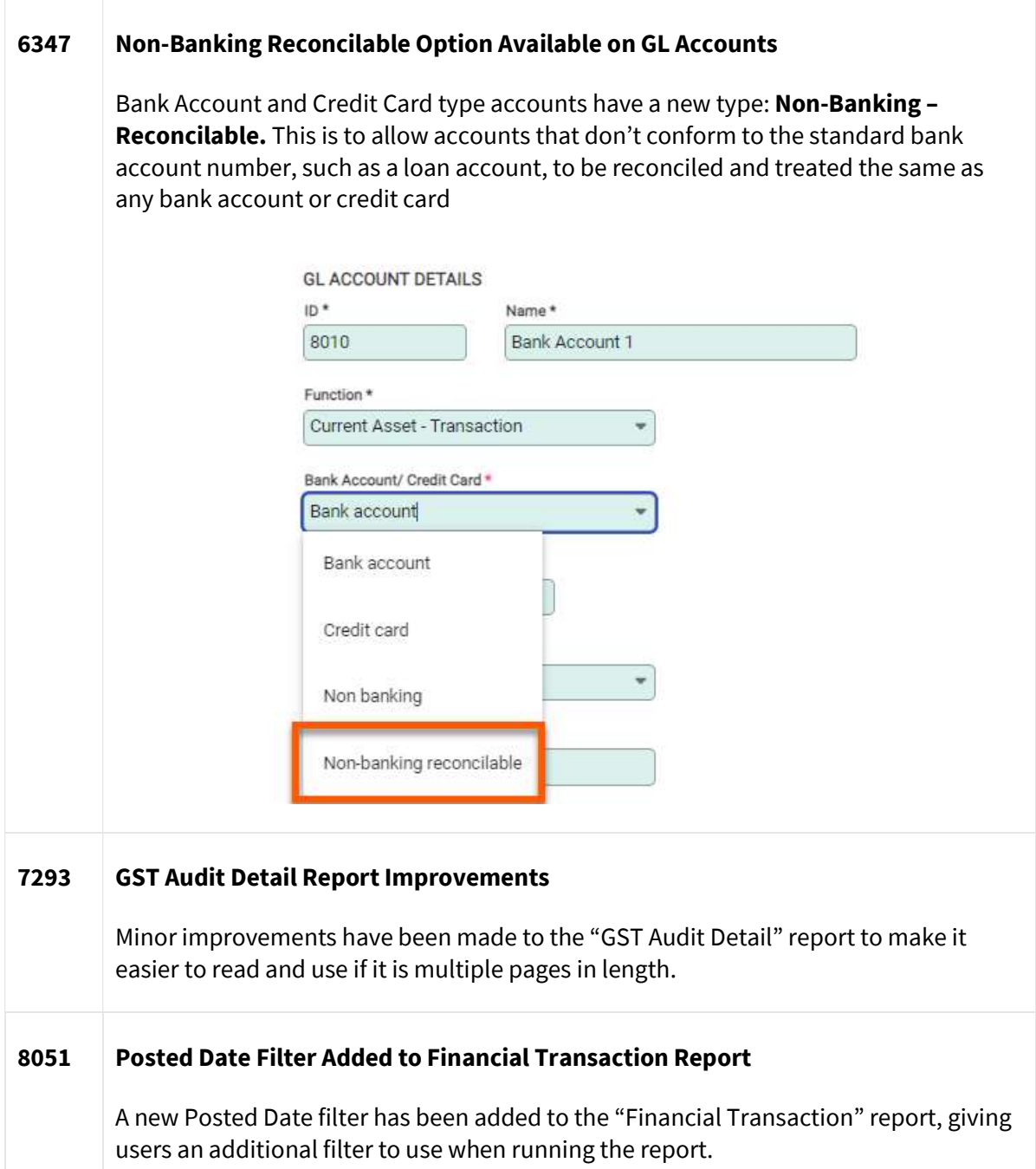

Pg 23 | 25

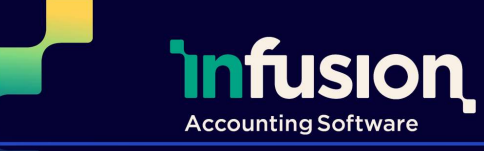

### Release Notes - Version 0.47 19.09.23 **OTHER**

#### ENHANCED

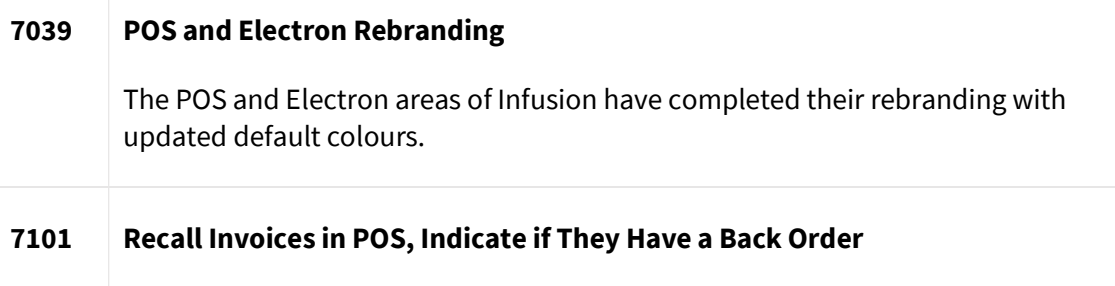

If an Invoice has one or more back ordered lines, these invoices cannot be recalled in POS. When hovering over the invoice, a message advising the invoice has back ordered lines is displayed.

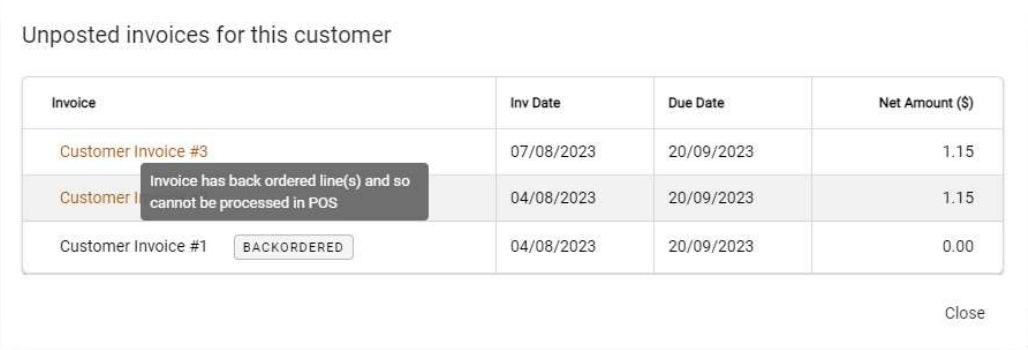

#### 7598 Option to Open Cash Drawer

An option is now available in the POS module so users can open the Cash Drawer through the software

#### 8379 Email Address Validated on Migration.

When data is migrated from the desktop to online versions of Infusion, every email address in the file is validated. If the email address doesn't pass validation it isn't imported.

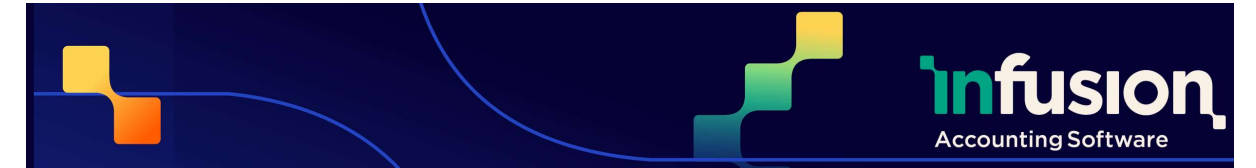

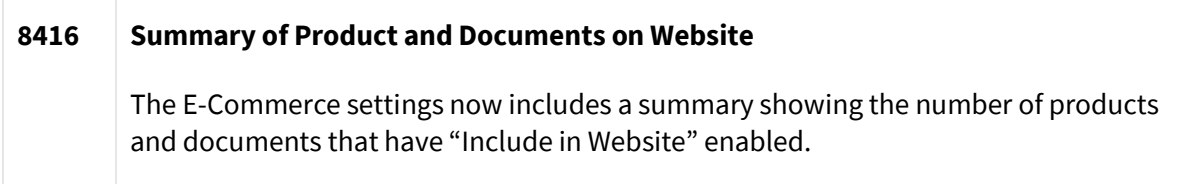